## 高新兴科技集团股份有限公司

## 关于召开 2024 年第一次临时股东大会通知的公告

本公司及董事会全体成员保证信息披露的内容真实、准确、完整,没有虚假记 载、误导性陈述或重大遗漏。

#### 一、会议召开的基本情况

1、股东大会届次:2024 年第一次临时股东大会。

2、会议召集人:公司第六届董事会第十七次会议于 2024 年 5 月 20 日审议 通过了《关于召开公司 2024 年第一次临时股东大会的议案》,决定于 2024 年 6 月 5 日(星期三)召开公司 2024 年第一次临时股东大会。

3、会议召开的合法、合规性:董事会召开本次股东大会会议符合《中华人 民共和国公司法》《中华人民共和国证券法》《深圳证券交易所创业板股票上市 规则》《上市公司股东大会规则》等有关法律法规、规则以及《公司章程》的规 定。

4、会议召开日期和时间:

(1)现场会议日期和时间:2024 年 6 月 5 日(星期三)14:30

(2)网络投票日期和时间:

通过深圳证券交易所交易系统进行网络投票的具体时间为:2024 年 6 月 5  $\Box$ , 9:15-9:25, 9:30-11:30, 13:00-15:00.

通过深圳证券交易所互联网投票系统投票的具体时间为:2024 年 6 月 5 日  $9.15 - 15.00$ 

5、会议的召开方式:本次股东大会采取以现场投票和网络投票相结合的方 式 召 开 。 公 司 将 通 过 深 圳 证 券 交 易 所 交 易 系 统 和 互 联 网 投 票 系 统

(http://wltp.cninfo.com.cn)向公司股东提供网络形式的投票平台,股东可以在网 络投票时间内通过上述系统行使表决权。

6、股权登记日:2024 年 5 月 30 日(星期四)

7、会议出席对象:

(1)2024 年 5 月 30 日(星期四)下午深圳证券交易所交易结束后在中国 证券登记结算有限公司深圳分公司登记在册的本公司股东或其代理人,因故不能 亲自出席会议的股东可委托代理人代为出席并参加表决(授权委托书见附件二), 代理人不必是本公司的股东;

(2)公司董事、监事和高级管理人员;

(3)公司聘请的律师。

8、现场会议地点:广东省广州市黄埔区科学城开创大道 2819 号本公司一号 楼一楼党建会议室。

#### 二、会议审议事项

1、审议事项

本次股东大会提案名称及编码表如下:

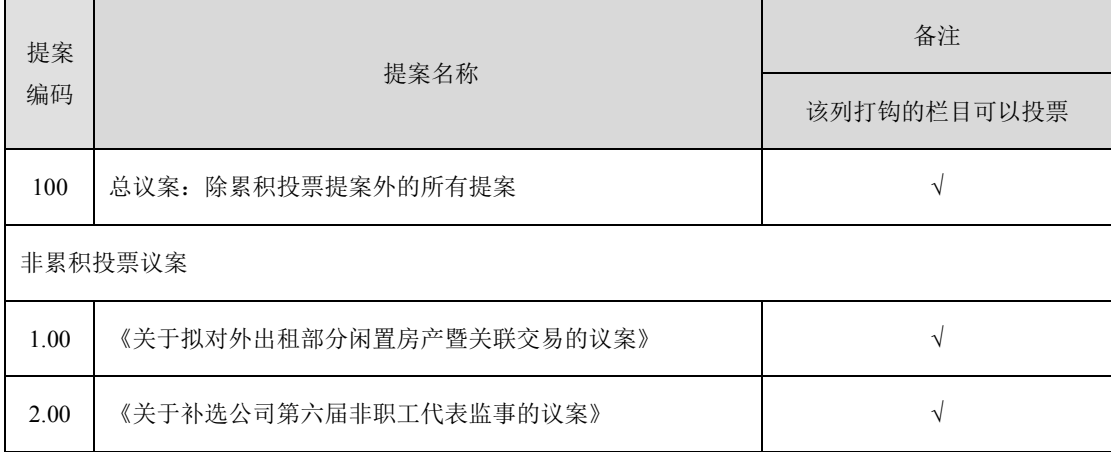

2、上述议案第 1 项经 2024 年 5 月 20 日召开的第六届董事会第十七次会议 审议通过,议案第 2 项经同日召开的第六届监事会第十一次会议审议通过。详细 情况请见公司于巨潮资讯网(http://www.cninfo.com.cn)披露的《第六届董事会 第十七次会议决议的公告》《第六届监事会第十一次会议决议的公告》等相关文 件(公告编号:2024-038~039,披露日期:2024 年 5 月 21 日)。

3、本次股东大会所有议案均属于普通决议事项,须经出席会议的股东所持 有效表决权的二分之一以上通过。

4、所有提案将对中小投资者(指除公司董事、监事、高级管理人员以及单 独或者合计持有公司 5%以上股份的股东以外的其他股东)单独计票。

5、回避表决情况:

因涉及关联交易议案,股东刘双广先生及其一致行动人石河子网维投资普通 合伙企业需对提案 1.00《关于拟对外出租部分闲置房产暨关联交易的议案》进行 回避表决。

#### 三、会议登记等事项

1、登记时间:2024 年 5 月 31 日(星期五),上午 9:00-12:00,下午 13:30-  $15:00$ 

2、登记地点:公司董事会办公室(证券部)

联系人:董事会秘书刘佳漩、证券事务代表万诗颖

联系电话: 020-32068888 转 6032

传真:020-32032888

电子邮箱:irm@gosuncn.com

3、登记方式:现场登记、通过信函或传真方式登记。

全体股东均有权出席股东大会,并可以书面委托代理人出席会议和参加表决, 该股东代理人不必是公司的股东。

(1)法人股东应由法定代表人或法定代表人委托的代理人出席会议。法定 代表人出席会议的,应持法人股东股票账户卡、加盖公章的营业执照复印件、法 定代表人证明书及身份证前来办理登记手续;法定代表人委托代理人出席会议的, 代理人应持代理人本人身份证、加盖公章的营业执照复印件、法定代表人出具的 授权委托书(详见附件二)、法定代表人证明书、法人股东股票账户卡前来办理 登记手续;

(2)自然人股东应持本人身份证、股票账户卡前来办理登记手续;自然人 股东委托代理人的,代理人应持本人身份证、授权委托书(详见附件二)、委托 人股票账户卡前来办理登记手续;

(3)异地股东可采用信函或传真的方式登记。股东请仔细填写《参会股东 登记表》(详见附件一),以便登记确认。信函或传真以抵达本公司的时间为准。 来信请寄: 广东省广州市黄埔区科学城开创大道 2819 号, 高新兴董事会办公室

(证券部)收,邮编:510530,(信封请注明"股东大会"字样)。不接受电话 登记。

#### 四、参加网络投票的具体操作流程

3

本次股东大会向股东提供网络投票平台,网络投票包括交易系统和互联网投 票系统(http://wltp.cninfo.com.cn)投票,网络投票程序如下:

#### (一)网络投票的程序

1、投票代码和投票简称:投票代码为"350098",投票简称为"高新投票"。

2、填报表决意见。本次投票议案均为非累积投票议案,填报表决意见:同 意、反对、弃权。

3、对同一议案的投票以第一次有效投票为准。

#### (二)通过深交所交易系统投票的程序

1、投票时间:本次股东大会通过交易系统进行网络投票的时间为 2024 年 6 月 5 日, 9:15-9:25, 9:30-11:30, 13:00-15:00。

2、股东可以登录证券公司交易客户端通过交易系统投票。

#### (三)通过互联网投票系统的投票程序

1、通过互联网投票系统开始投票的时间为 2024 年 6 月 5 日 9:15,结束时间 为 2024 年 6 月 5 日 15:00。

2、股东通过互联网投票系统进行网络投票,需按照《深圳证券交易所投资 者网络服务身份认证业务指引(2016年修订)》的规定办理身份认证,取得"深 交所数字证书"或"深交所投资者服务密码"。具体的身份认证流程可登录互联 网投票系统 http://wltp.cninfo.com.cn 规则指引栏目查阅。

3、股东根据获取的服务密码或数字证书,可登录 http://wltp.cninfo.com.cn 在 规定时间内通过深交所互联网投票系统进行投票。

#### 五、备查文件

1、经与会董事签字并加盖董事会印章的公司《第六届董事会第十七次会议决 议》;

2、经与会监事签字并加盖监事会印章的公司《第六届监事会第十一次会议决 议》。

特此公告。

高新兴科技集团股份有限公司

### 董事会

## 二〇二四年五月二十日

- 附件一 2024年第一次临时股东大会参会股东登记表
- 附件二 2024年第一次临时股东大会授权委托书

附件一:

## 高新兴科技集团股份有限公司

# **2024**年第一次临时股东大会参会股东登记表

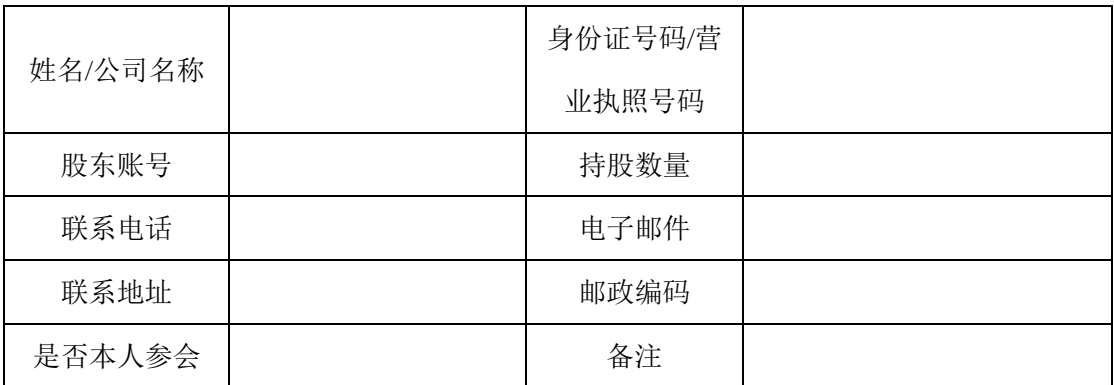

注:本表复印有效

附件二:

#### 高新兴科技集团股份有限公司

#### **2024**年第一次临时股东大会授权委托书

兹委托\_\_\_\_\_\_\_\_\_\_\_\_\_\_\_\_(先生/女士)代表本公司/本人出席高新兴科技集 团股份有限公司2024年第一次临时股东大会,并代表本公司/本人对会议审议的 各项议案按照本委托书的指示行使表决权,并代为签署本次会议需要签署的相关 文件。本公司/本人对本次股东大会议案的表决意见如下:

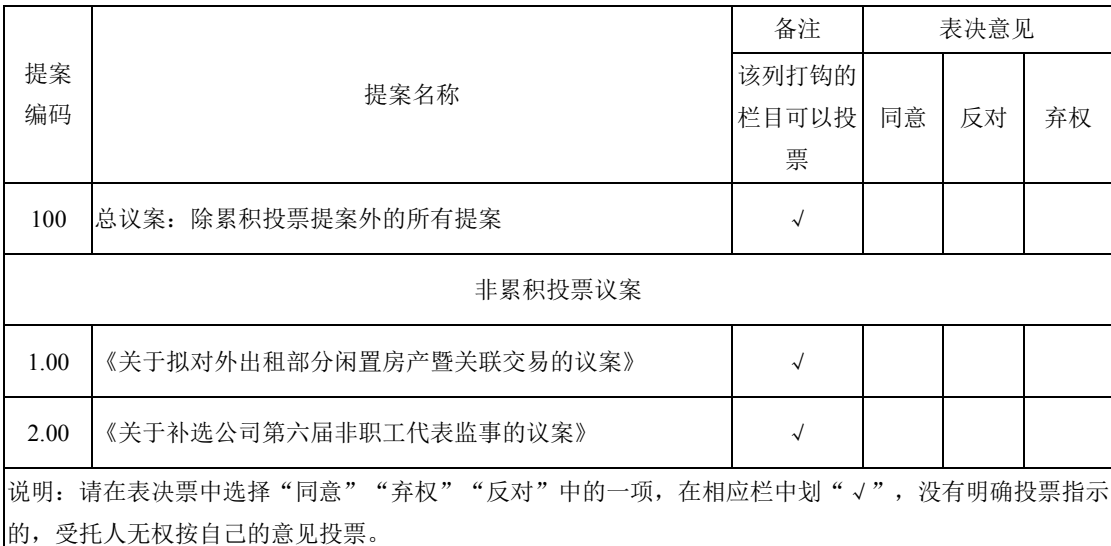

委托人签名(盖章):

委托人营业执照/身份证号码:

委托人持股数量:

委托人证券账户号码:

受托人签名:

受托人身份证号码:

委托日期:

委托期限: 年 月 日至 年 月 日

注:1、若委托人为法人股东,需法定代表人签名并加盖公章

2、授权委托书需为原件